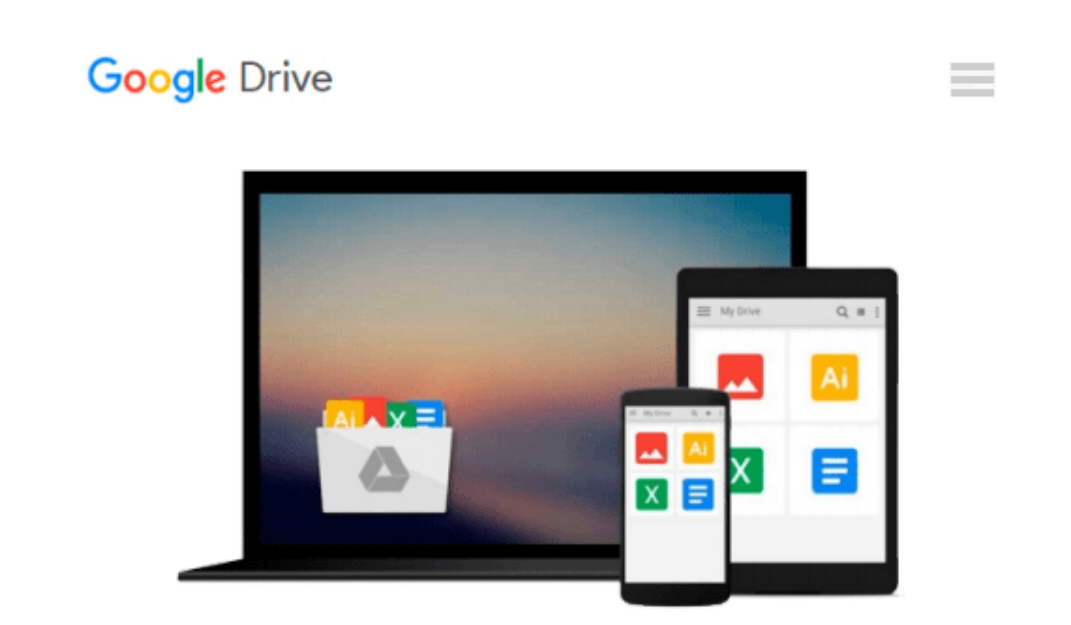

# **Illustrated Microsoft Windows 10: Intermediate**

*Barbara Clemens*

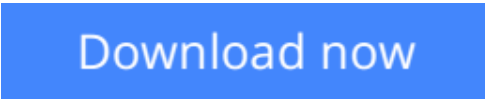

[Click here](http://zonebook.me/go/read.php?id=130565658X) if your download doesn"t start automatically

# **Illustrated Microsoft Windows 10: Intermediate**

Barbara Clemens

### **Illustrated Microsoft Windows 10: Intermediate** Barbara Clemens

No matter what your level of experience, ILLUSTRATED MICROSOFT WINDOWS 10:

INTERMEDIATE equips you with the skills to master Microsoft Windows 10. This book's practical, userfriendly format allows you to work through one entire lesson without turning a page. The streamlined text gets you up and running right away as you work with the latest features of Windows 10. You learn to utilize the new user interface, work with the Charms bar, start an app, work with multiple windows, managing files, and more.

**[Download](http://zonebook.me/go/read.php?id=130565658X)** [Illustrated Microsoft Windows 10: Intermediate ...pdf](http://zonebook.me/go/read.php?id=130565658X)

**[Read Online](http://zonebook.me/go/read.php?id=130565658X)** [Illustrated Microsoft Windows 10: Intermediate ...pdf](http://zonebook.me/go/read.php?id=130565658X)

#### **From reader reviews:**

#### **Jeff Farley:**

Now a day those who Living in the era exactly where everything reachable by match the internet and the resources inside it can be true or not involve people to be aware of each data they get. How a lot more to be smart in receiving any information nowadays? Of course the solution is reading a book. Studying a book can help individuals out of this uncertainty Information particularly this Illustrated Microsoft Windows 10: Intermediate book since this book offers you rich data and knowledge. Of course the info in this book hundred per-cent guarantees there is no doubt in it you may already know.

#### **Spencer Fuentes:**

This book untitled Illustrated Microsoft Windows 10: Intermediate to be one of several books this best seller in this year, this is because when you read this guide you can get a lot of benefit on it. You will easily to buy this specific book in the book retail store or you can order it by using online. The publisher with this book sells the e-book too. It makes you easier to read this book, since you can read this book in your Cell phone. So there is no reason to you personally to past this publication from your list.

#### **Nathan Strong:**

Reading a guide can be one of a lot of pastime that everyone in the world loves. Do you like reading book consequently. There are a lot of reasons why people enjoyed. First reading a book will give you a lot of new data. When you read a reserve you will get new information since book is one of numerous ways to share the information or even their idea. Second, looking at a book will make a person more imaginative. When you examining a book especially fictional book the author will bring you to imagine the story how the people do it anything. Third, you can share your knowledge to other individuals. When you read this Illustrated Microsoft Windows 10: Intermediate, it is possible to tells your family, friends and soon about yours guide. Your knowledge can inspire the others, make them reading a reserve.

#### **Suzanne Mitchell:**

That publication can make you to feel relax. This specific book Illustrated Microsoft Windows 10: Intermediate was multi-colored and of course has pictures on the website. As we know that book Illustrated Microsoft Windows 10: Intermediate has many kinds or category. Start from kids until teens. For example Naruto or Investigator Conan you can read and think that you are the character on there. So , not at all of book are make you bored, any it makes you feel happy, fun and chill out. Try to choose the best book in your case and try to like reading that.

**Download and Read Online Illustrated Microsoft Windows 10: Intermediate Barbara Clemens #9MI36LP5A8K**

# **Read Illustrated Microsoft Windows 10: Intermediate by Barbara Clemens for online ebook**

Illustrated Microsoft Windows 10: Intermediate by Barbara Clemens Free PDF d0wnl0ad, audio books, books to read, good books to read, cheap books, good books, online books, books online, book reviews epub, read books online, books to read online, online library, greatbooks to read, PDF best books to read, top books to read Illustrated Microsoft Windows 10: Intermediate by Barbara Clemens books to read online.

### **Online Illustrated Microsoft Windows 10: Intermediate by Barbara Clemens ebook PDF download**

**Illustrated Microsoft Windows 10: Intermediate by Barbara Clemens Doc**

**Illustrated Microsoft Windows 10: Intermediate by Barbara Clemens Mobipocket**

**Illustrated Microsoft Windows 10: Intermediate by Barbara Clemens EPub**